## **Foreman - Bug #13997**

# **Unable to create users in IE10 / Edge**

03/01/2016 04:05 PM - Joe Campos

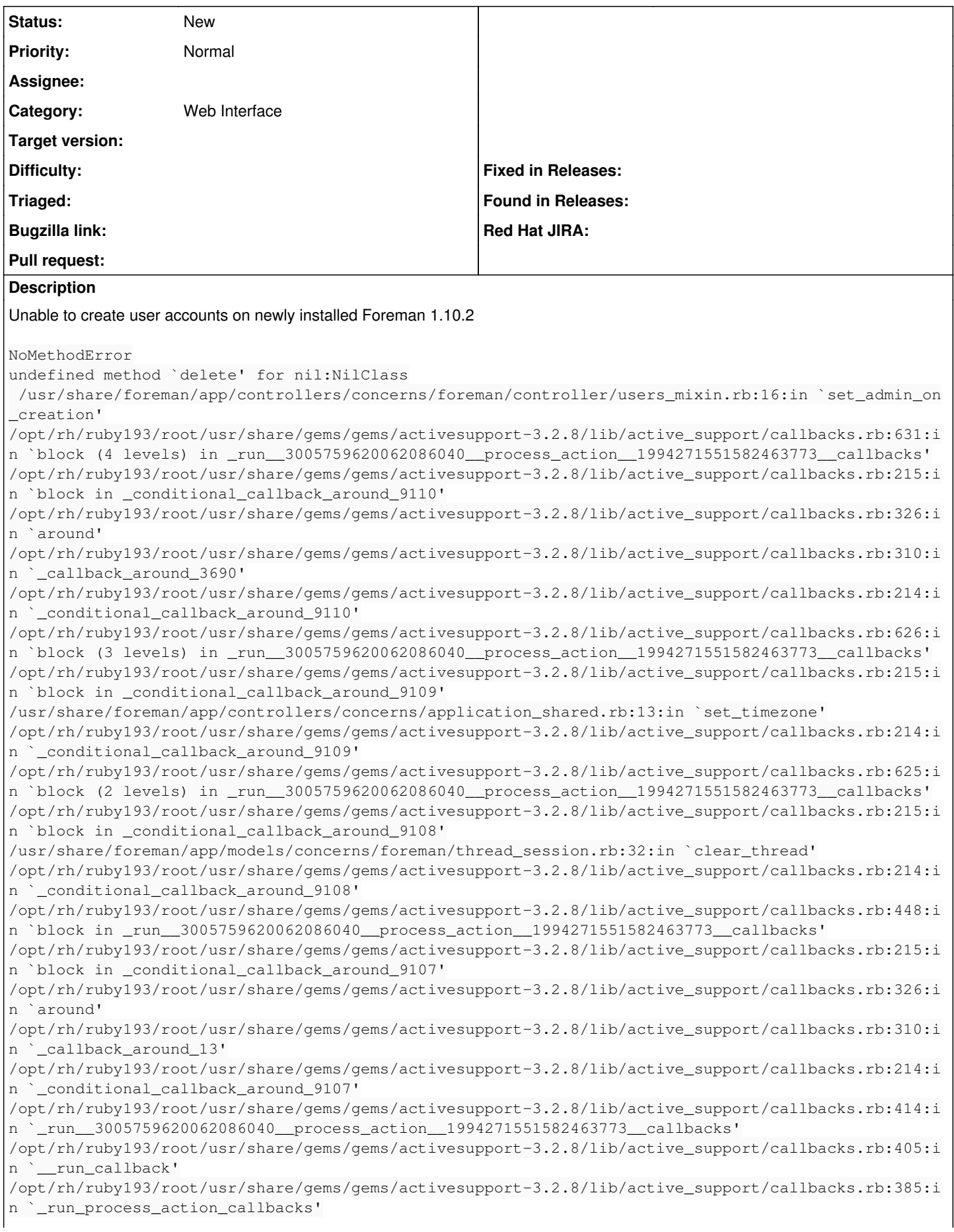

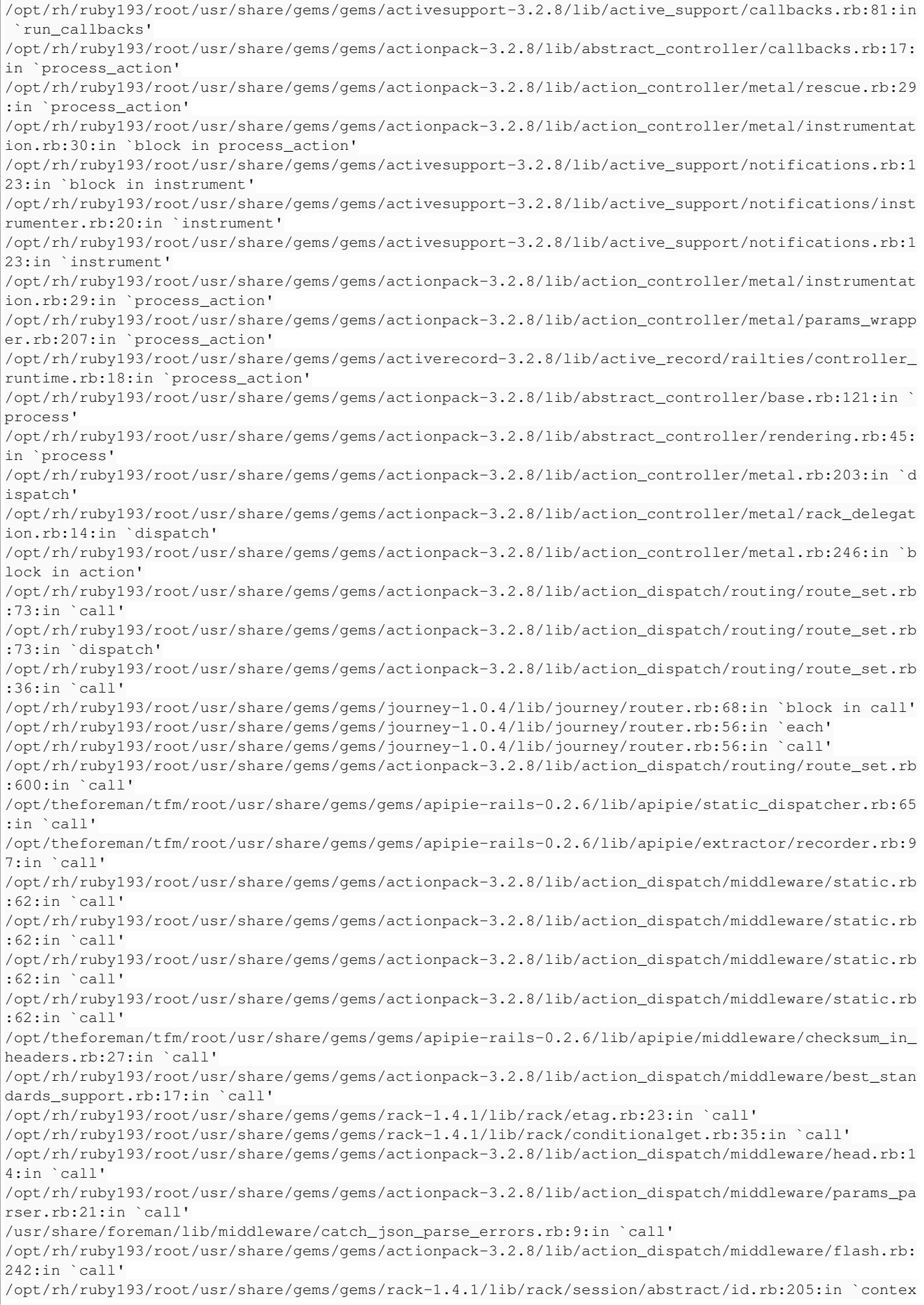

 $+$ ' /opt/rh/ruby193/root/usr/share/gems/gems/rack-1.4.1/lib/rack/session/abstract/id.rb:200:in `call' /opt/rh/ruby193/root/usr/share/gems/gems/actionpack-3.2.8/lib/action\_dispatch/middleware/cookies.r b:339:in `call' /opt/rh/ruby193/root/usr/share/gems/gems/activerecord-3.2.8/lib/active\_record/query\_cache.rb:64:in `call' /opt/rh/ruby193/root/usr/share/gems/gems/activerecord-3.2.8/lib/active\_record/connection\_adapters/ abstract/connection\_pool.rb:473:in `call' /opt/rh/ruby193/root/usr/share/gems/gems/actionpack-3.2.8/lib/action\_dispatch/middleware/callbacks .rb:28:in `block in call' /opt/rh/ruby193/root/usr/share/gems/gems/activesupport-3.2.8/lib/active\_support/callbacks.rb:405:i n `\_run\_\_4456987578337289969\_\_call\_\_2374493030684885429\_\_callbacks' /opt/rh/ruby193/root/usr/share/gems/gems/activesupport-3.2.8/lib/active\_support/callbacks.rb:405:i n `\_\_run\_callback' /opt/rh/ruby193/root/usr/share/gems/gems/activesupport-3.2.8/lib/active\_support/callbacks.rb:385:i n `\_run\_call\_callbacks' /opt/rh/ruby193/root/usr/share/gems/gems/activesupport-3.2.8/lib/active\_support/callbacks.rb:81:in `run\_callbacks' /opt/rh/ruby193/root/usr/share/gems/gems/actionpack-3.2.8/lib/action\_dispatch/middleware/callbacks .rb:27:in `call' /opt/rh/ruby193/root/usr/share/gems/gems/actionpack-3.2.8/lib/action\_dispatch/middleware/remote\_ip .rb:31:in `call' /opt/rh/ruby193/root/usr/share/gems/gems/actionpack-3.2.8/lib/action\_dispatch/middleware/debug\_exc eptions.rb:16:in `call' /opt/rh/ruby193/root/usr/share/gems/gems/actionpack-3.2.8/lib/action\_dispatch/middleware/show\_exce ptions.rb:56:in `call' /opt/rh/ruby193/root/usr/share/gems/gems/railties-3.2.8/lib/rails/rack/logger.rb:26:in `call\_app' /opt/rh/ruby193/root/usr/share/gems/gems/railties-3.2.8/lib/rails/rack/logger.rb:16:in `call' /opt/rh/ruby193/root/usr/share/gems/gems/actionpack-3.2.8/lib/action\_dispatch/middleware/request\_i d.rb:22:in `call' /opt/rh/ruby193/root/usr/share/gems/gems/rack-1.4.1/lib/rack/methodoverride.rb:21:in `call' /opt/rh/ruby193/root/usr/share/gems/gems/rack-1.4.1/lib/rack/runtime.rb:17:in `call' /opt/rh/ruby193/root/usr/share/gems/gems/activesupport-3.2.8/lib/active\_support/cache/strategy/loc al\_cache.rb:72:in `call' /opt/rh/ruby193/root/usr/share/gems/gems/rack-1.4.1/lib/rack/lock.rb:15:in `call' /opt/rh/ruby193/root/usr/share/gems/gems/actionpack-3.2.8/lib/action\_dispatch/middleware/static.rb :62:in `call' /opt/rh/ruby193/root/usr/share/gems/gems/rack-cache-1.2/lib/rack/cache/context.rb:136:in `forward' /opt/rh/ruby193/root/usr/share/gems/gems/rack-cache-1.2/lib/rack/cache/context.rb:143:in `pass' /opt/rh/ruby193/root/usr/share/gems/gems/rack-cache-1.2/lib/rack/cache/context.rb:155:in `invalida te' /opt/rh/ruby193/root/usr/share/gems/gems/rack-cache-1.2/lib/rack/cache/context.rb:71:in `call!' /opt/rh/ruby193/root/usr/share/gems/gems/rack-cache-1.2/lib/rack/cache/context.rb:51:in `call' /opt/rh/ruby193/root/usr/share/gems/gems/railties-3.2.8/lib/rails/engine.rb:479:in `call' /opt/rh/ruby193/root/usr/share/gems/gems/railties-3.2.8/lib/rails/application.rb:223:in `call' /opt/rh/ruby193/root/usr/share/gems/gems/railties-3.2.8/lib/rails/railtie/configurable.rb:30:in `m ethod\_missing' /opt/rh/ruby193/root/usr/share/gems/gems/rack-1.4.1/lib/rack/builder.rb:134:in `call' /opt/rh/ruby193/root/usr/share/gems/gems/rack-1.4.1/lib/rack/urlmap.rb:64:in `block in call' /opt/rh/ruby193/root/usr/share/gems/gems/rack-1.4.1/lib/rack/urlmap.rb:49:in `each' /opt/rh/ruby193/root/usr/share/gems/gems/rack-1.4.1/lib/rack/urlmap.rb:49:in `call' /usr/share/gems/gems/passenger-4.0.18/lib/phusion\_passenger/rack/thread\_handler\_extension.rb:77:in `process\_request' /usr/share/gems/gems/passenger-4.0.18/lib/phusion\_passenger/request\_handler/thread\_handler.rb:140: in `accept\_and\_process\_next\_request' /usr/share/gems/gems/passenger-4.0.18/lib/phusion\_passenger/request\_handler/thread\_handler.rb:108: in `main\_loop' /usr/share/gems/gems/passenger-4.0.18/lib/phusion\_passenger/request\_handler.rb:441:in `block (3 le vels) in start\_threads' /opt/theforeman/tfm/root/usr/share/gems/gems/logging-1.8.2/lib/logging/diagnostic\_context.rb:323:i n `call' /opt/theforeman/tfm/root/usr/share/gems/gems/logging-1.8.2/lib/logging/diagnostic\_context.rb:323:i n `block in create\_with\_logging\_context' **Related issues:** Related to Foreman - Bug #14346: New Template feature does not work with fir... **Resolved**

## **History**

#### **#1 - 03/02/2016 05:16 AM - Marek Hulán**

*- Description updated*

Could you please upload more from the production log, ideally parameters that were sent with the request? Also the trace does not seem to be complete, I'm unable to see what action was triggered. From this trace I can only say that params[:user] was nil for some reason. Could you please describe how you try to create the user?

## **#2 - 03/02/2016 07:58 AM - Joe Campos**

- *File production.log added*
- *File create-user-error.bmp added*

#### GM Marek,

The issue happened while creating a new user authorized by internal and adding one role. I've attached the production log snipped as well as the screenshot of the inputs.

PS. I also have an issue when trying to assign roles to a LDAP authenticated user. not sure if the issues are related.

This is a newly installed Foreman setup.

Thanks for the assist. Joe

#### **#3 - 03/09/2016 10:24 AM - Joe Campos**

Marek,

It appears that the problem is related to the IE browser, used Chrome and the issue went away.

-Joe

#### **#4 - 03/10/2016 03:06 AM - Marek Hulán**

*- Category set to Web Interface*

oh really? what IE version is it?

## **#5 - 03/30/2016 10:31 AM - Iain Walmsley**

Just came across this, seems to get the bug in IE10 and IE=Edge, 9 and below seem to work correctly when creating new users.

## **#6 - 03/30/2016 10:35 AM - Dominic Cleal**

- *Tracker changed from Support to Bug*
- *Subject changed from Unable to create users to Unable to create users in IE9/10*

Thanks for the additional info.

## **#7 - 03/30/2016 10:39 AM - Dominic Cleal**

The logging looks rather similar to ticket [#14346](https://projects.theforeman.org/issues/14346), where the form parameters aren't getting submitted. You might want to try opening the new user form in a new tab rather than the popup form (two pane), perhaps the same workaround will work.

#### **#8 - 03/30/2016 10:48 AM - Joe Campos**

Thank you for the updates, I have since upgraded to IE11 and have the same issue there. Opening the New User in a new tab does work.

#### **#9 - 03/30/2016 10:50 AM - Iain Walmsley**

That does seem to work fine, cheers! Just noting the subject is slightly wrong, 9 does seem to work, only Edge and 10 have issues.

#### **#10 - 03/30/2016 10:58 AM - Dominic Cleal**

*- Subject changed from Unable to create users in IE9/10 to Unable to create users in IE10 / Edge*

## **#11 - 03/30/2016 10:58 AM - Dominic Cleal**

*- Related to Bug #14346: New Template feature does not work with firefox 45.0 added*

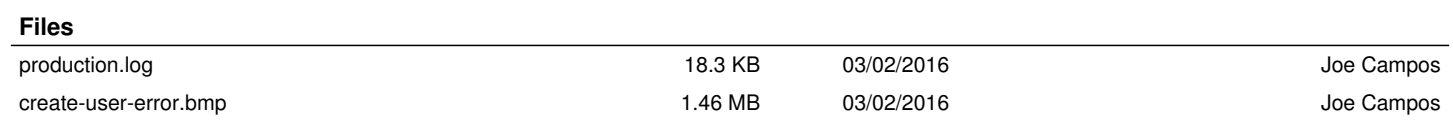